## **Compsci 101 List and String Operations, For loop**

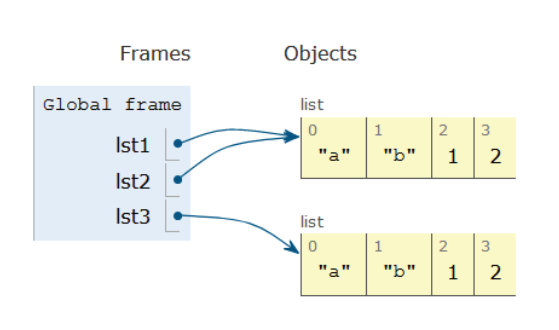

Susan Rodger February 2, 2023

2/2/23 Compsci 101, Spring 2023 1

### Sir Tim Berners-Lee

- Invented World Wide Web
	- Turing award 2016
- HTTP vs. TCP/IP
	- Just protocols?

"The Web as I envisaged it, we have not seen it yet. The future is still so much bigger than the past."

"We need diversity of thought in the world to face the new challenges."

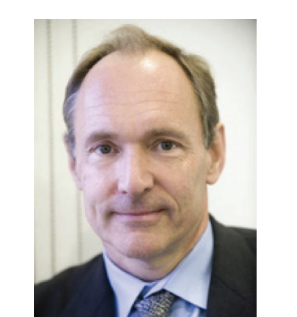

<u>This Photo</u> by Unknown Author is licensed under <u>CC</u><br>BY-SA

#### **G** is for …

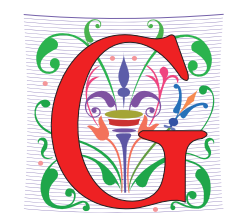

- **Google**
	- How to find the answer to everything
- **Global Variable**
	- Accessible everywhere, typically do not do
- **GIGO**
	- Garbage In, Garbage Out
- **Git**
	- Working Together or Solo

2/2/23 Compsci 101, Spring 2023 2

#### Did you sign up for compsci@duke.edu mailing list?

- **Mailing list to get the CompSci weekly newsletter**
	- Events, research and job opportunities
- **To add yourself:**
	- Go to lists.duke.edu
	- Authenticate and then add compsci@duke.edu

#### Announcements

- **Assignment 1 Faces** 
	- Program due Tonight (has one grace day)
	- Also REFLECT Form due same time
	- Remember, no consulting hours on Friday
- **APT-2 out today, due Feb 9**
	- Some good practice for the exam
- **Lab 3 Friday**
	- Do prelab 3 before attending!
- **Exam 1 on Tuesday, Feb 7**

#### PFTD

- **Immutable Types**
- **Objects and what that means**
- **Lists continued**
- **String methods and more**
- **For Loops**
- **Exam 1**

2/2/23 Compsci 101, Spring 2023 5

### Immutable built-in Types

- **In python string, int, float, boolean - Immutable**
	- Once created cannot change
	- These are still objects in Python3!!
- **Assignment makes a copy**
	- $\bullet$  b = a
	- b gets a copy of a
- **Let's look at an example**
	- Example with integers

#### Immutable built-in Types

- **In python string, int, float, boolean - Immutable**
	- Once created cannot change

2/2/23 Compsci 101, Spring 2023 6

- These are still objects in Python3!!
- **Assignment makes a copy**
	- $b = a$
	- b gets a copy of a
- **Let's look at an example**
	- Example with integers

**val is 0**

**val = 0bee = val**

 $val = val + 20$ 

#### Immutable built-in Types

- **In python string, int, float, boolean - Immutable**
	- Once created cannot change
	- These are still objects in Python3!!
- **Assignment makes a copy**
	- b = a
	- b gets a copy of a
- **Let's look at an example**
	- Example with integers

bee is a copy of val

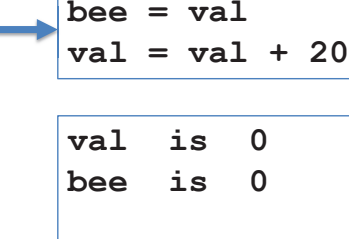

**val = 0**

2/2/23 Compsci 101, Spring 2023 9

## Immutable built-in Types

- **In python string, int, float, boolean - Immutable**
	- Once created cannot change
	- These are still objects in Python3!!
- **Assignment makes a copy**
	- $\bullet$  b = a
	- b gets a copy of a
- **Here is another example!**
	- With strings!

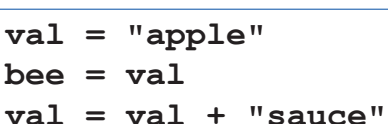

#### Immutable built-in Types

- **In python string, int, float, boolean - Immutable**
	- Once created cannot change
	- These are still objects in Python3!!
- **Assignment makes a copy**
	- b = a
	- b gets a copy of a
- **Let's look at an example**
	- Example with integers

val changing, doesn't affect bee

2/2/23 Compsci 101, Spring 2023 10

Immutable built-in Types

- **In python string, int, float, boolean - Immutable**
	- Once created cannot change
	- These are still objects in Python3!!
- **Assignment makes a copy**
	- $b = a$
	- b gets a copy of a
- **Here is another example!**
	- With strings!

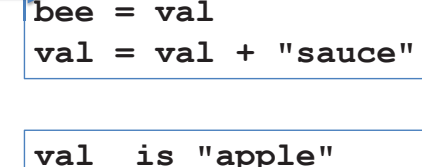

**val <sup>=</sup>"apple" va**

 $\mathbf{v}\mathbf{a}$ **1** = 0 **bee = val**

**val = val + 20v**

**val is 20bee is 0**

#### Immutable built-in Types

- **In python string, int, float, boolean - Immutable**
	- Once created cannot change
	- These are still objects in Python3!!
- **Assignment makes a copy**
	- b = a
	- b gets a copy of a
- **Here is another example!**

bee is a cop

• With strings!

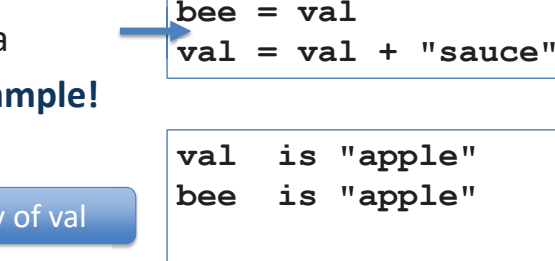

**val <sup>=</sup>"apple"**

2/2/23 Compsci 101, Spring 2023 13

#### Immutable built-in Types

- **In python string, int, float, boolean - Immutable**
	- Once created cannot change

2/2/23 Compsci 101, Spring 2023 14

- These are still objects in Python3!!
- **Assignment makes a copy**
	- b = a
	- b gets a copy of a
- **Here is another example!**

val changing, doesn't affect bee

• With strings!

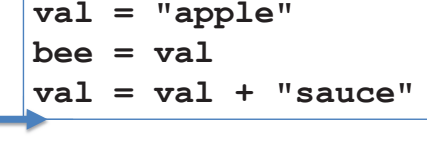

**val is "applesauce"**

**bee is "apple"**

### Compare assign with integers, strings and lists

#### Let's see how the memory works in Python Tutor

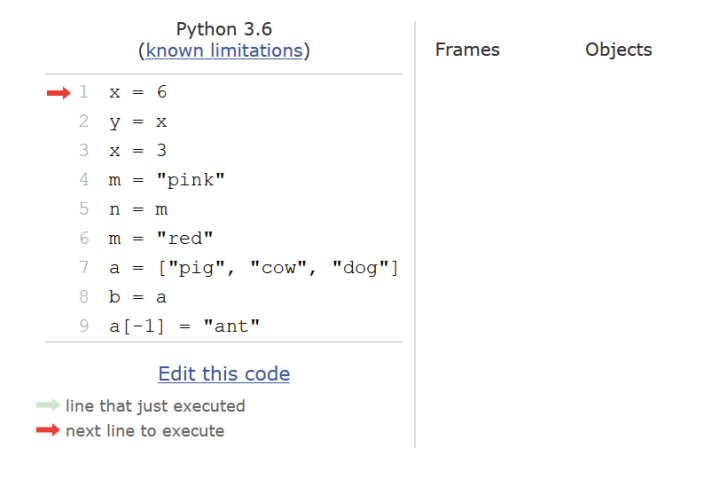

#### Compare assign with integers, strings and lists

#### Compare assign with integers, strings and lists

Compare assign with integers, strings

and lists

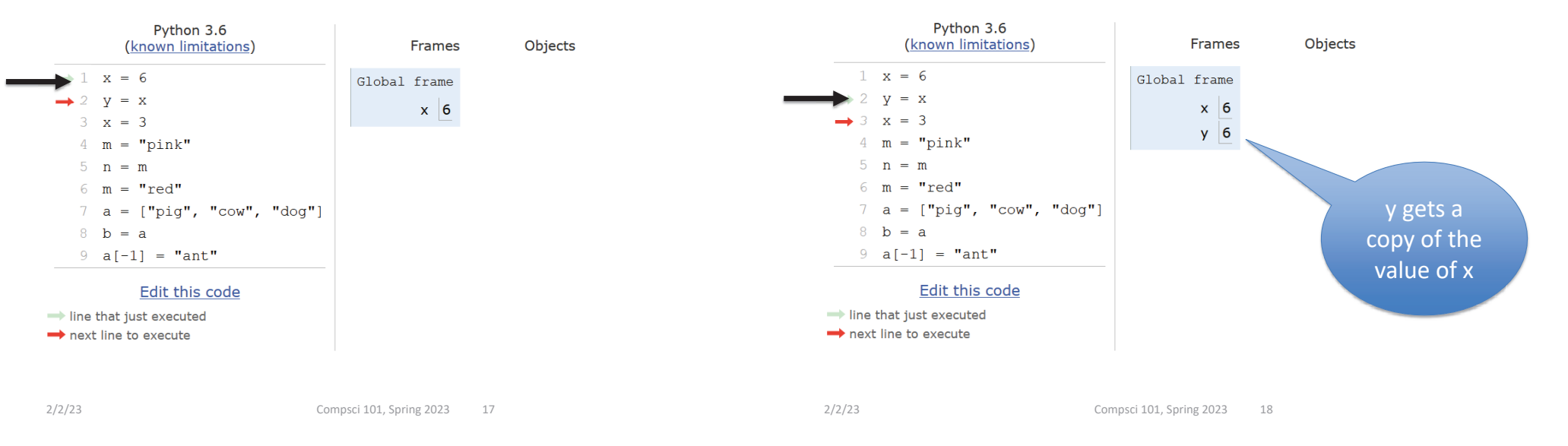

#### Compare assign with integers, strings and lists

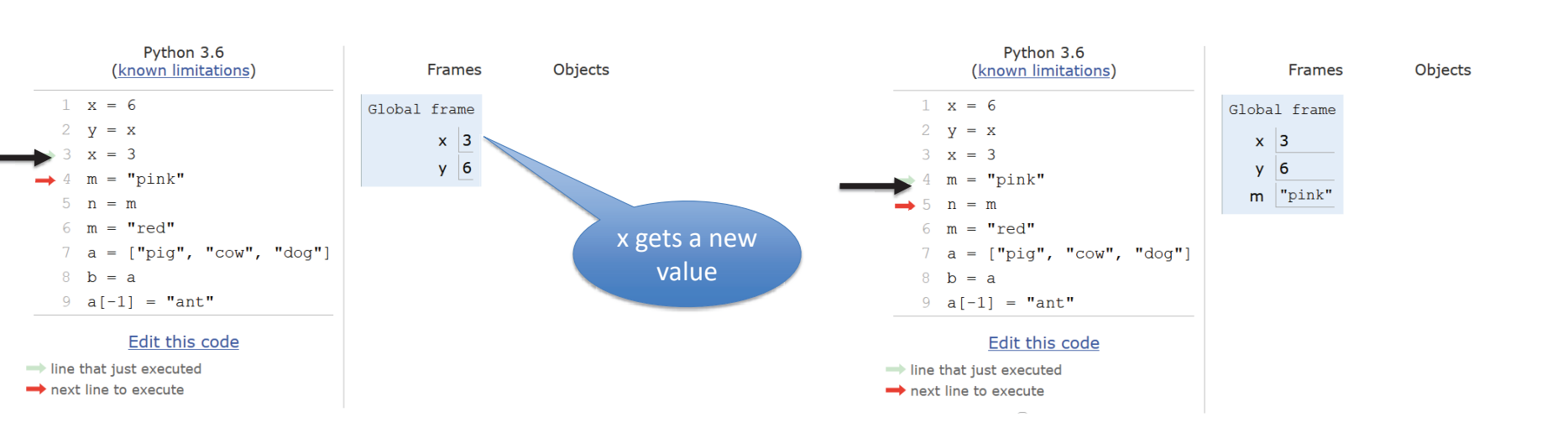

#### Compare assign with integers, strings and lists

#### Compare assign with integers, strings and lists

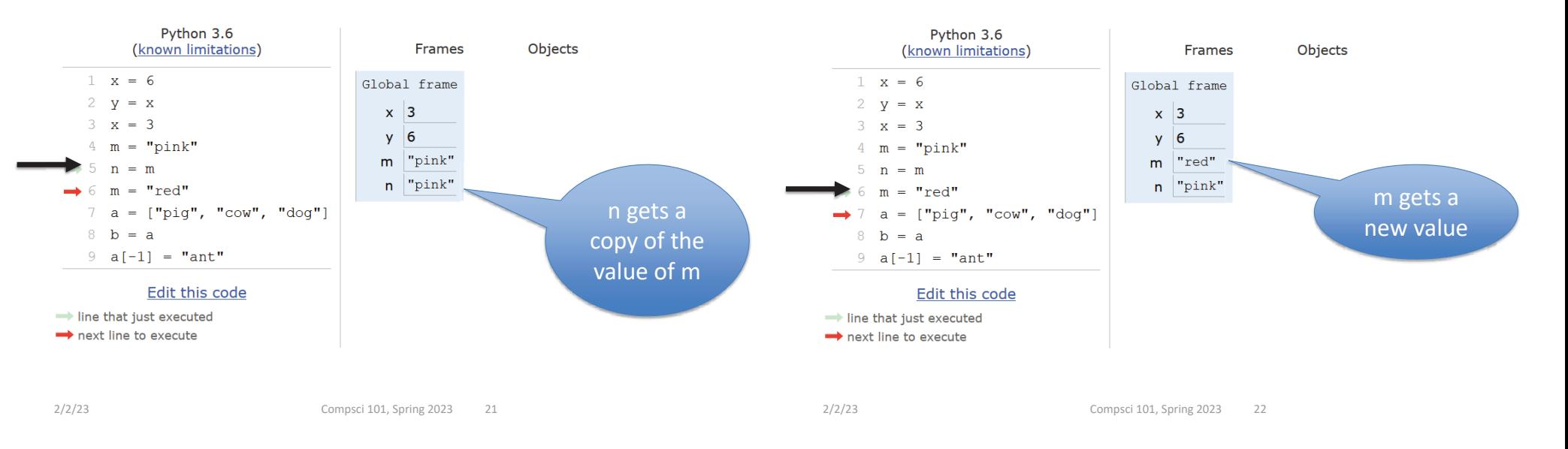

## What about lists?

## What happens when a and b are list variables?

 $h = a$ 

# It is a copy! Of what?

#### Compare assign with integers, strings and lists

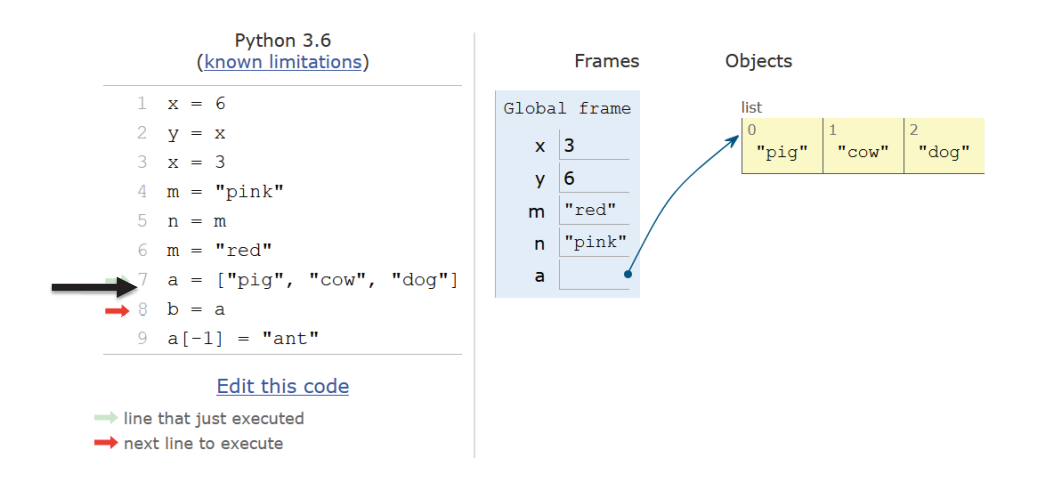

#### Compare assign with integers, strings and lists

#### Python 3.6 Python 3.6 (known limitations) Frames **Objects** (known limitations) Frames Objects  $1 x = 6$  $1 x = 6$ Global frame Global frame list list  $V = X$ 2  $y = x$  $x \mid 3$  $x \mid 3$ "pig"  $"com"$  $"ant"$ "pig"  $"com"$ "dog"  $= 3$  $= 3$  $3 - x$  $\mathbf{x}$  $y \mid 6$  $y \mid 6$ "pink"  $=$  "pink"  $=$  $4 \quad m$ "red" "red"  $m$  $m$ b gets a  $n = m$  $5<sub>n</sub>$  $=$  m "pink"  $\overline{p}$ "pink"  $n$  $= "red"$ "red" 6 m copy of the  $a = [\text{"pig", "cow", "dog"]}]$  $\overline{a}$ 'dog'  $a = \lceil \text{"pi", "cow", "dog"\rceil}$ a value of a $b = a$  $\mathsf b$  $\mathbf b$  $\mathbf{R}$ b  $= a$ changed to  $a[-1] = "ant"$ 9  $a[-1] = "ant"$ 'ant'<sup>a</sup>'s value is the address of its list, the Edit this code Edit this code  $\rightarrow$  line that just executed  $\rightarrow$  line that just executed address is copied!  $\rightarrow$  next line to execute next line to execute Changing list a also changes list b As they are the same list! a and b refer to the same list! 2/2/23 Compsci 101, Spring 2023 26  $2/2/23$  compsci 101, Spring 2023 25

## List Cloning (or copying)

 $lst1 = ['a', 'b', 1, 2]$  $1st2 = 1st1$  $lst3 = lst1[:]$ 

## List Cloning (or copying)

Compare assign with integers, strings

and lists

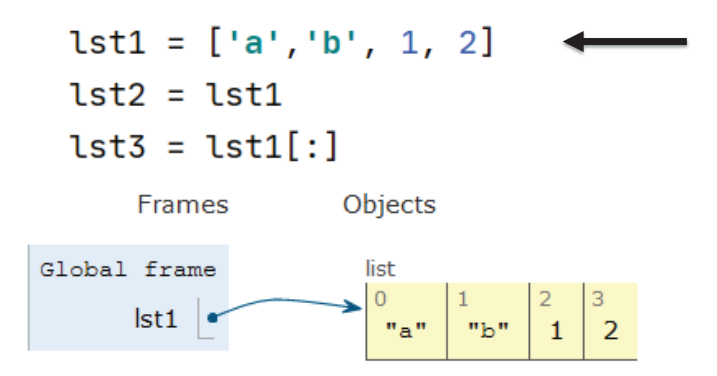

#### List Cloning (or copying)

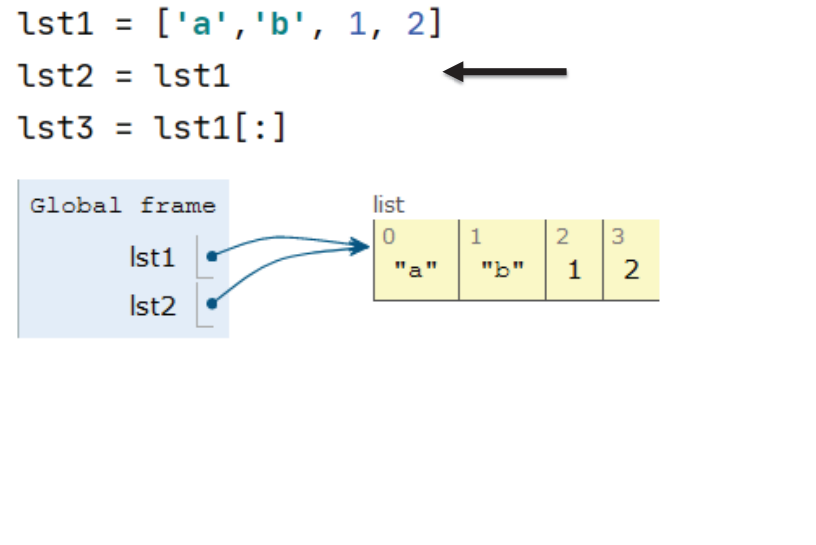

2/2/23 Compsci 101, Spring 2023 29

## List Cloning (or copying)

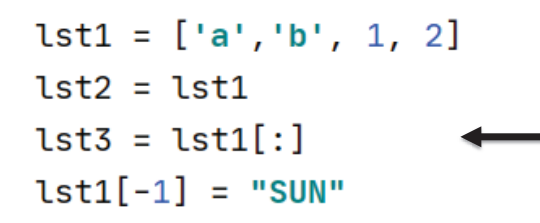

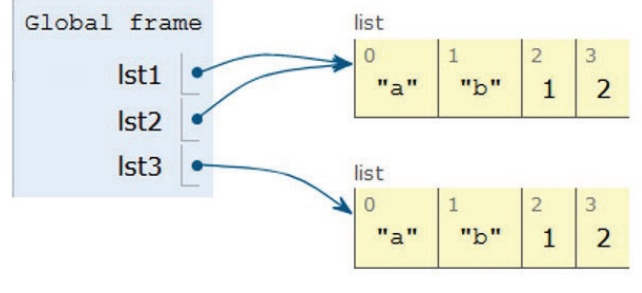

# List Cloning (or copying)

 $lst1 = ['a', 'b', 1, 2]$  $lst2 = lst1$  $lst3 = lat1[:]$ 

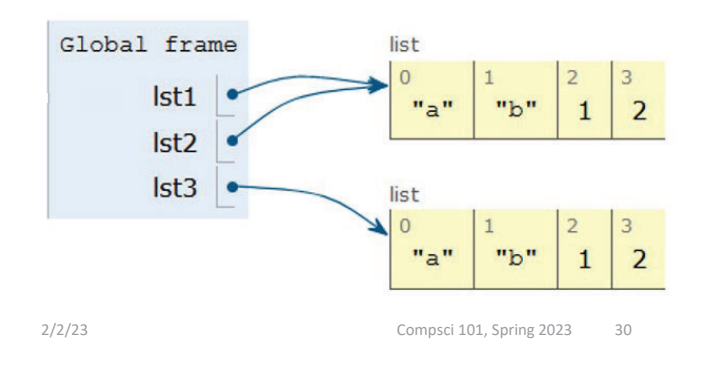

# List Cloning (or copying)

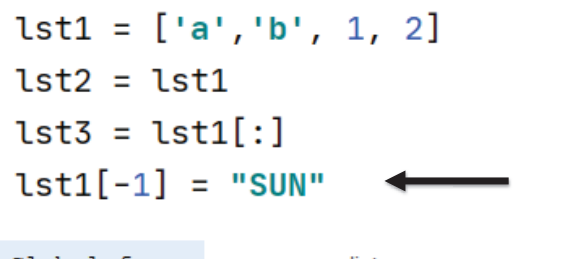

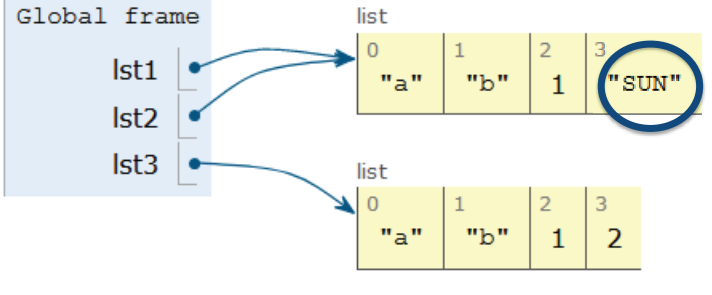

#### WOTO-1 Cloning http://bit.ly/101s23-0202-1

#### List Concatenation Steps

- **1. Calculate the** *length* **of the new list**
- *2. Create* **list of that length**
- *3. Copy* **values from first list**

Brand new list!

- *4. Copy* **values from second list**
- *5. Assign the variable to the new list*

```
lst0 = [1, 2]\mathbf{1}lst1 = [3, 4, 5]\overline{z}1st2 = 1st0 + 1st1ζ
```
2/2/23 Compsci 101, Spring 2023 34

2/2/23 Compsci 101, Spring 2023 33

Concatenation:length, create, copy, copy, assign

1  $1st0 = [1,2]$  $\mathsf{Z}$  $lst1 = [3, 4, 5]$  $lst2 = lst0 + lst1$ 3

#### Concatenation:length, create, copy, copy, assign 1  $1st0 = [1,2]$ frame  $\begin{bmatrix} 0 \\ 1 \end{bmatrix}$   $\begin{bmatrix} 1 \\ 2 \end{bmatrix}$ Ist<sub>0</sub>  $lst1 = [3, 4, 5]$ 2  $Ist1$  $3$  lst2 = lst0 + lst1  $lst2$ list 3. Copy  $\begin{vmatrix} 0 & 1 \end{vmatrix}$  $3 \mid 4 \mid 5$ left listframe list 1. Calculate **Ist0**  $1 \mid 2 \mid$ length  $1 \mid 2$  $|st1|$ list  $\begin{array}{|c|c|c|}\n\hline\n0 & 1 & 2 \\
3 & 4 & 5\n\end{array}$ frame  $\begin{bmatrix} 0 & 1 \\ 1 & 2 \end{bmatrix}$  $I<sub>st0</sub>$  $lst1$ Ist<sub>2</sub> 2. Create  $3 \mid 4 \mid 5$ new list

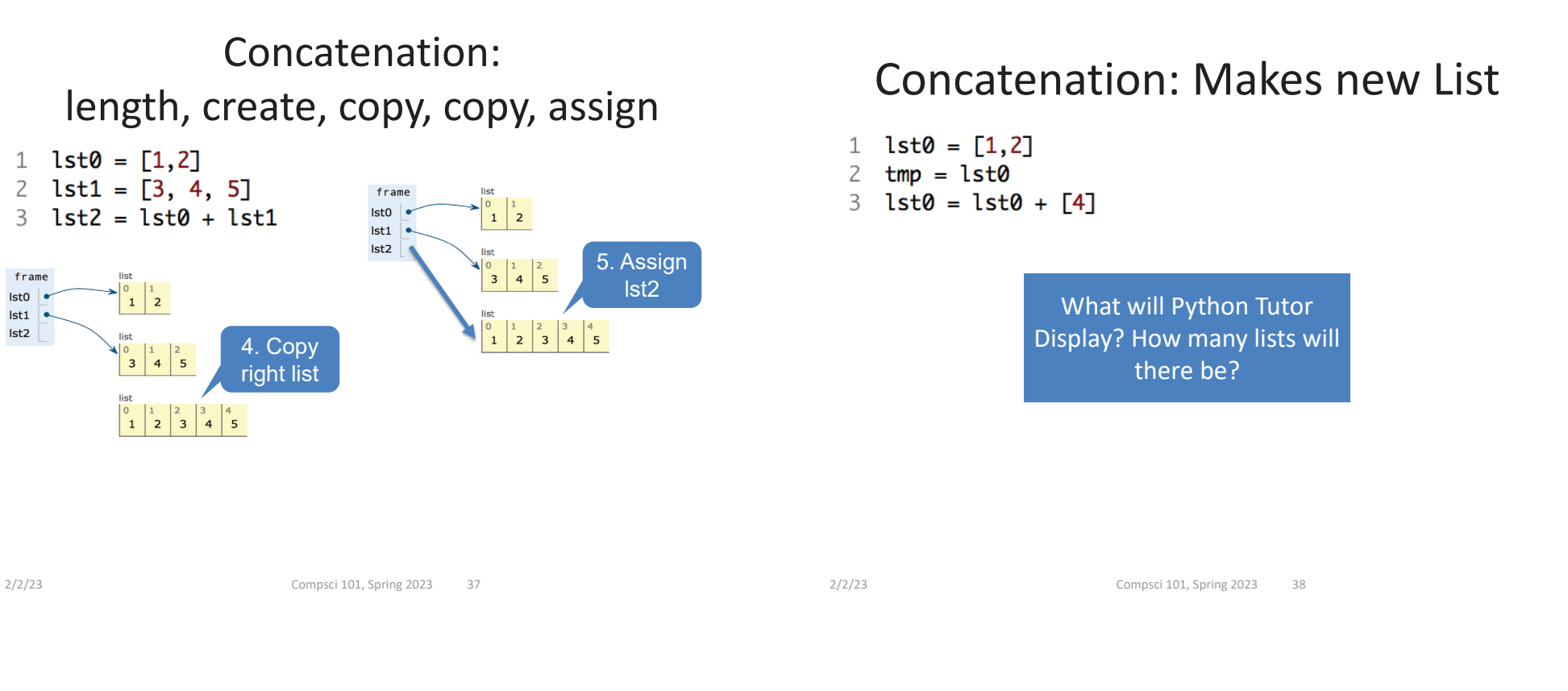

#### Concatenation: Makes new List

- 1  $1st0 = [1,2]$
- $tmp = lst0$ 2
- $3$  lst0 = lst0 + [4]

#### Concatenation: Makes new List

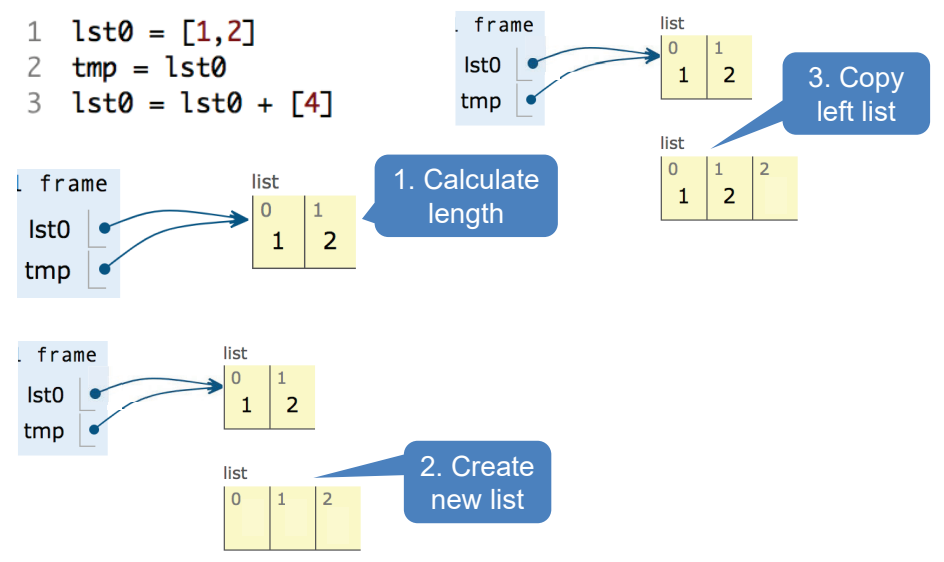

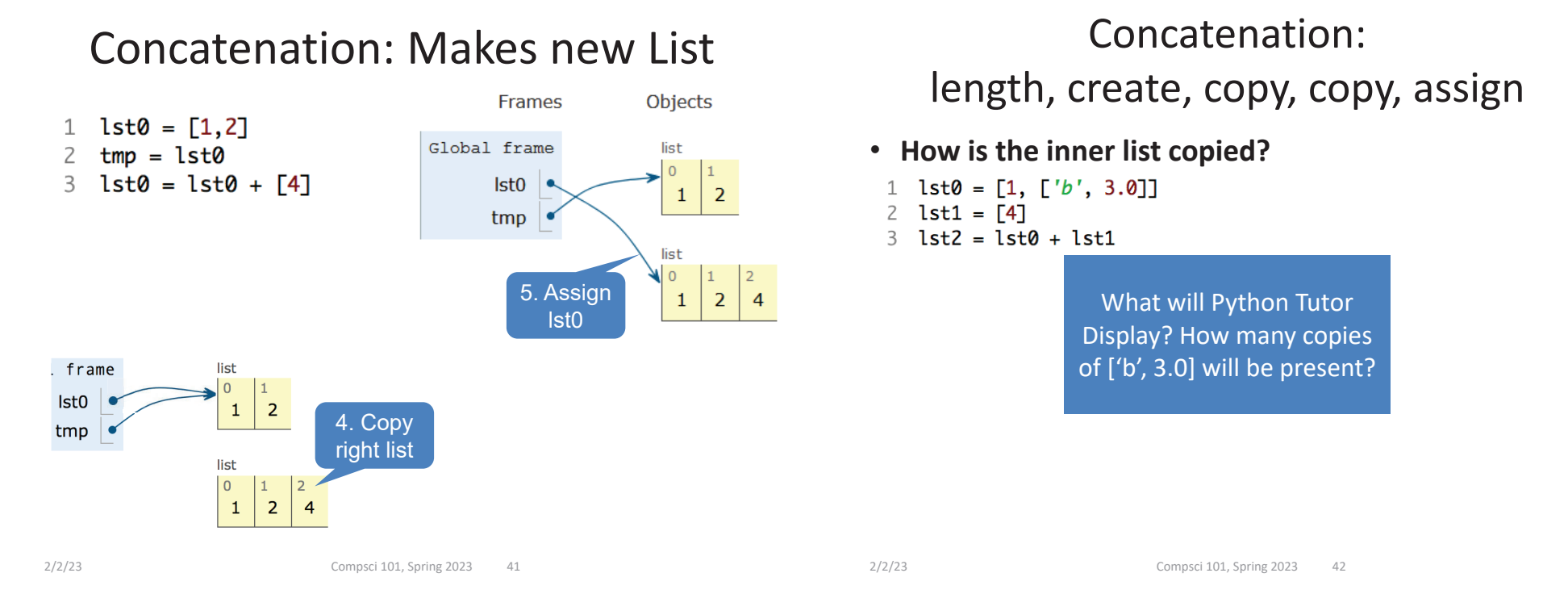

### Concatenation:length, create, copy, copy, assign

• **How is the inner list copied?**

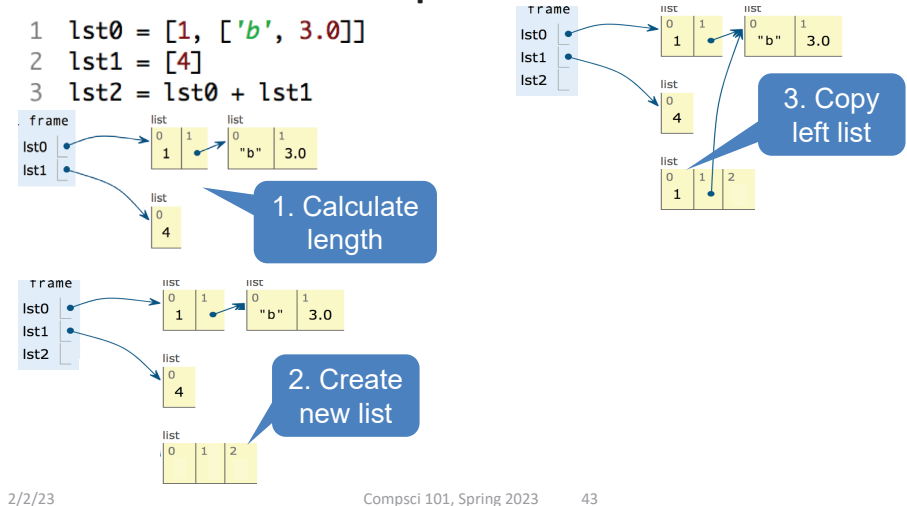

### Concatenation:length, create, copy, copy

• **How is the inner list copied?**

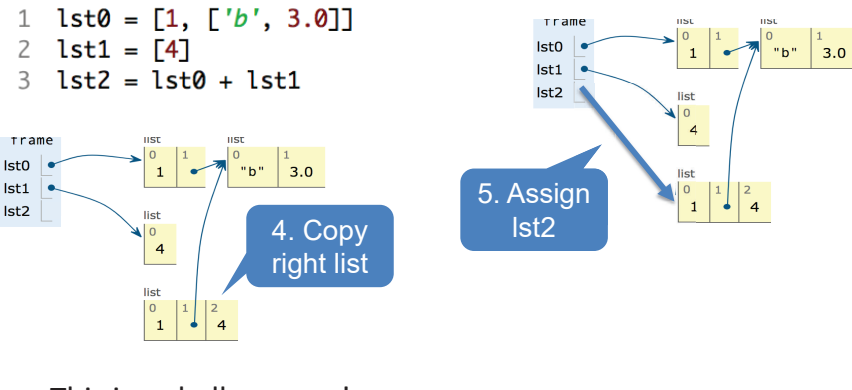

#### This is a shallow copy! Don't copy inner lists

**Ist0** 

 $lst1$ 

 $Ist2$ 

List Mutation: .append(…)

- • **.append() – list function that adds element to end of list**
	- Mutates list to left of "."
	- "." call function to the right of the dot on the thing to the left of the dot (LEFT.RIGHT)

```
x = [6, 2, 4]
x.append(3)
x.append( [5,2] )
```
2/2/23 Compsci 101, Spring 2023 45

## List Mutation: .append(…)

1  $1st0 = [1, 2, 3]$  $tmp = lst0$  $lst0.append(4)$ 3

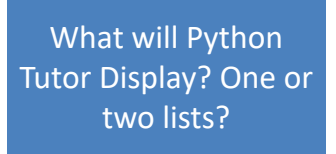

#### List Mutation: .append(…)

- **.append() – list function that adds element to end of list**
	- Mutates list to left of "."Same list!
	- "." call function to the right of the dot on the thing to the left of the dot (LEFT.RIGHT)

**x = [6, 2, 4] x.append(3) x.append( [5,2] )**

 $x$  is [ 6, 2, 4] x is [6, 2, 4, 3] x is [6, 2, 4, 3, [5, 2] ]

2/2/23 Compsci 101, Spring 2023 46

## List Mutation: .append(…)

 $\rightarrow$  1 lst0 = [1, 2, 3] 2  $tmp = lst0$  $3$  lst0.append $(4)$ 

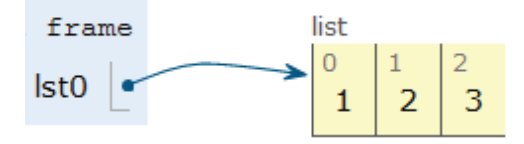

#### List Mutation: .append(…)

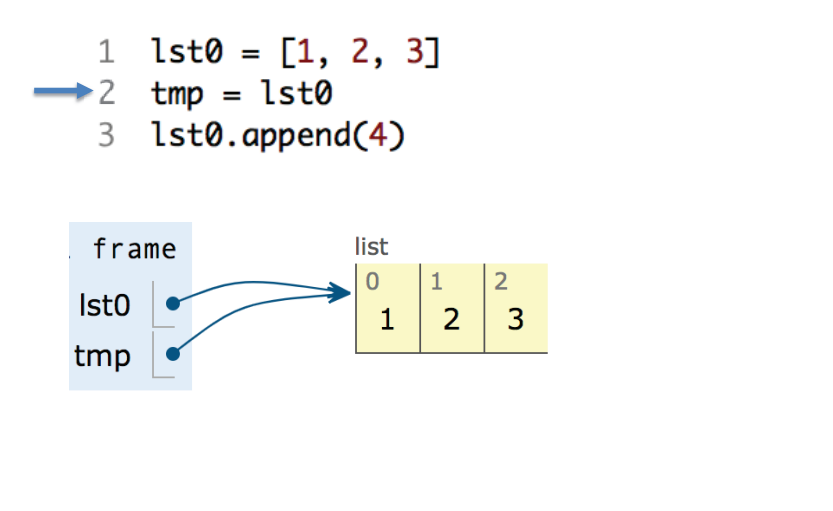

2/2/23 Compsci 101, Spring 2023 49

#### List Mutation: .append(…)

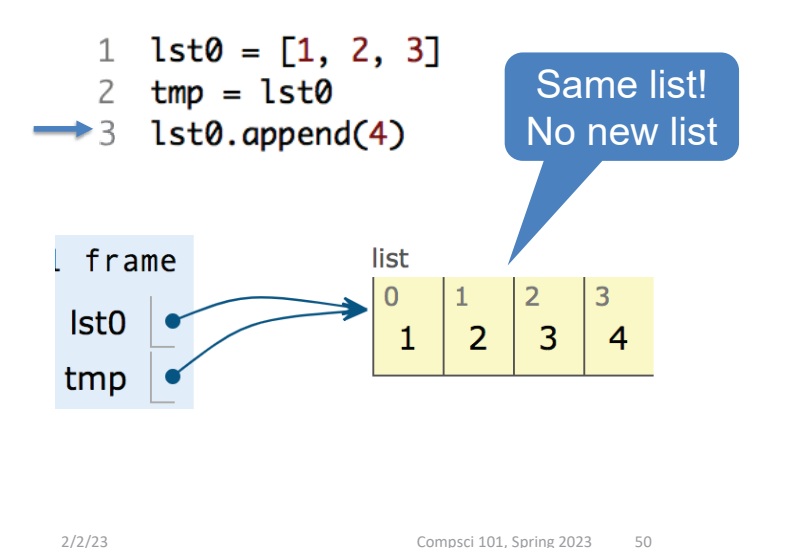

## List Mutation: .append(…)

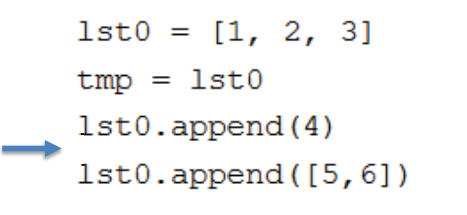

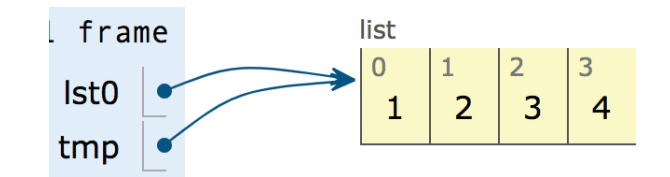

## List Mutation: .append(…)

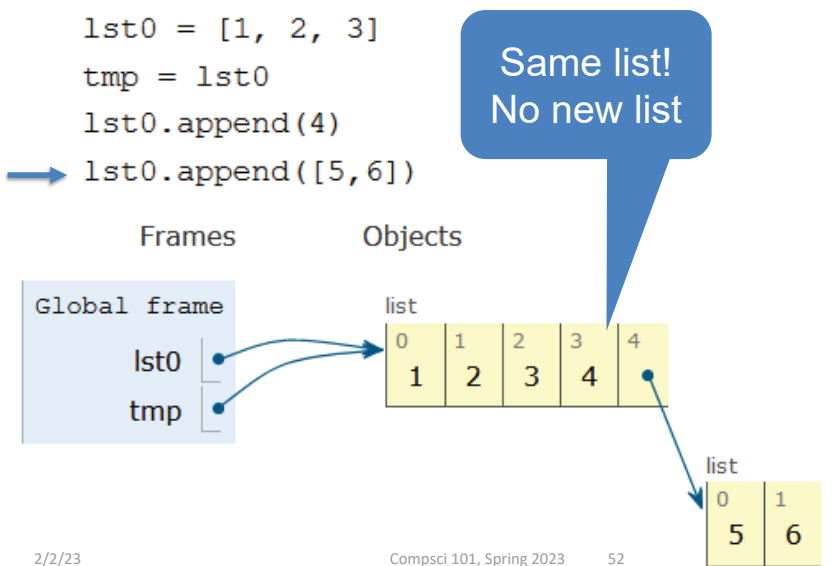

#### WOTO-2 – Mutable and Append http://bit.ly/101s23-0202-2

## Anatomy of a for loop

for VARIABLE in SEOUENCE: CODE BLOCK

- **Think of as:**
	- "For each element in the SEQUENCE put it in the VARIABLE and execute the CODE\_BLOCK."
	- Also called: *Iterate* over the sequence
- **What type(s) are sequences?**
	- Strings, Lists
- **Will VARIABLE likely be in CODE\_BLOCK?**

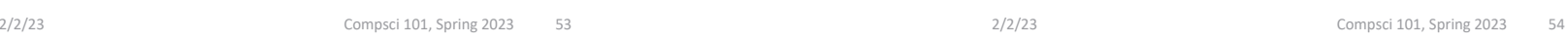

# Anatomy of a for loop

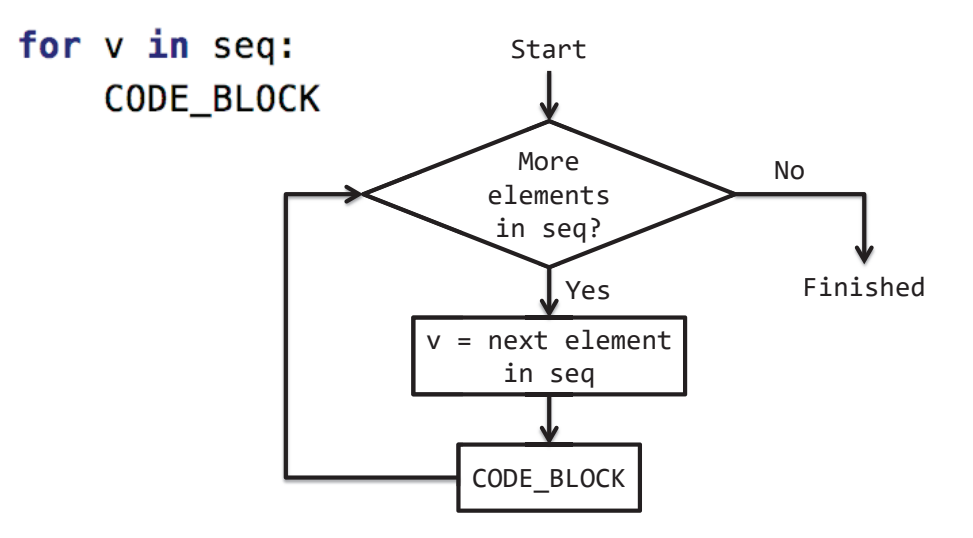

#### Example for loop with a list

- What does this for loop do?
	- $1st = [5, 3, 2]$  $\mathbf{1}$  $2$  sum =  $\theta$ 3 for num in 1st: 4  $sum = sum + num$ print(sum) 5
- What is first value of **num**?
- What is final value of **num**?

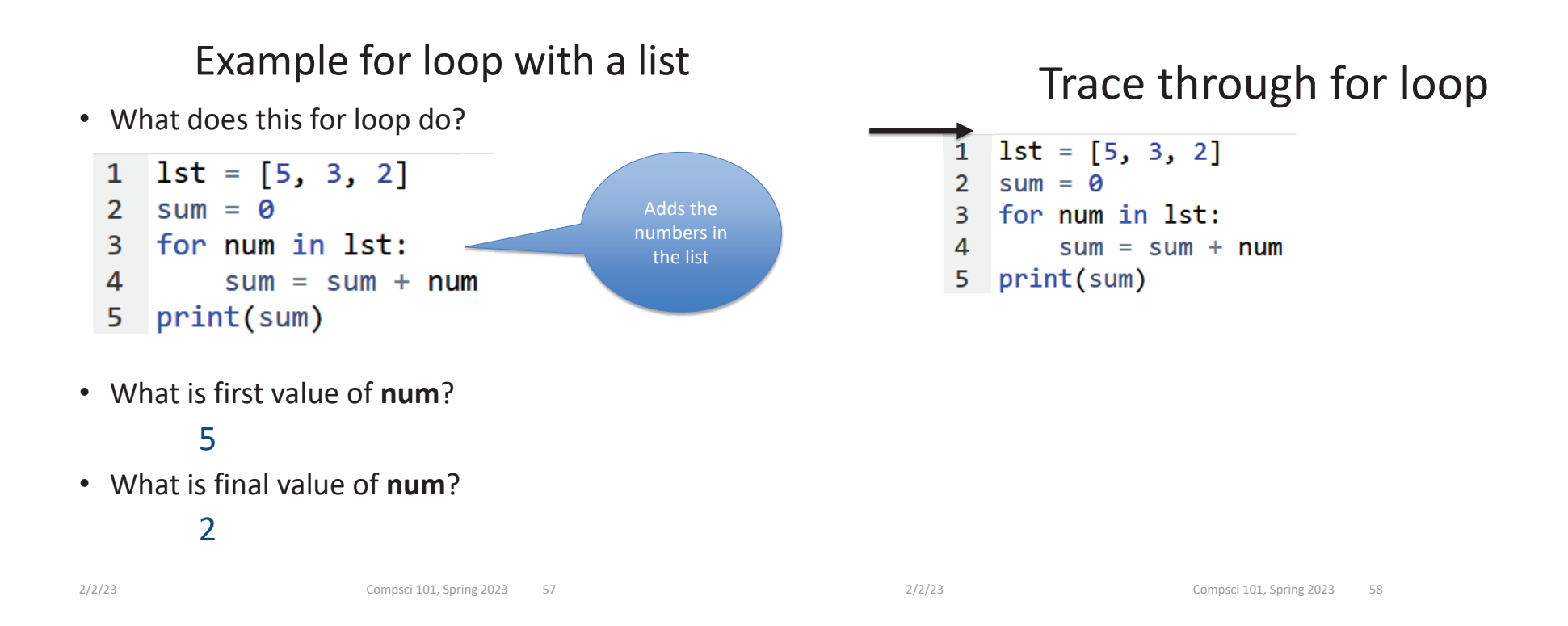

### Trace through for loop

```
1st = [5, 3, 2]sum = 0\overline{2}for num in 1st:
3
4
        sum = sum + numprint(sum)
5.
```
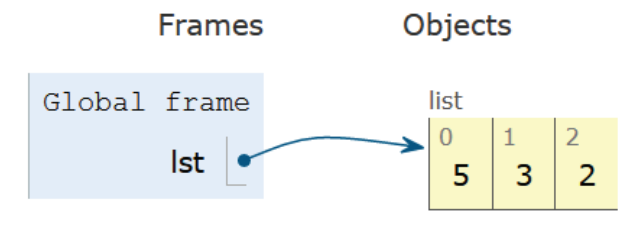

### Trace through for loop

1  $1st = [5, 3, 2]$  $sum = 0$ 3 for num in 1st: 4  $sum = sum + num$ print(sum) 5.

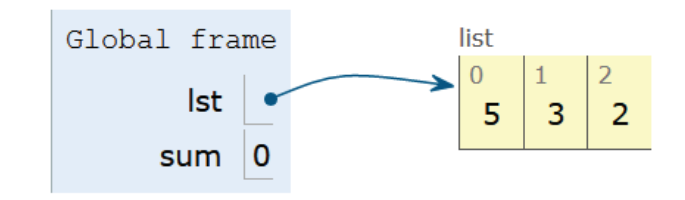

#### Trace through for loop 1  $1st = [5, 3, 2]$  $2$  sum =  $\theta$ 3 for num in 1st:  $sum = sum + num$ 4 5 print(sum) Objects **Frames**

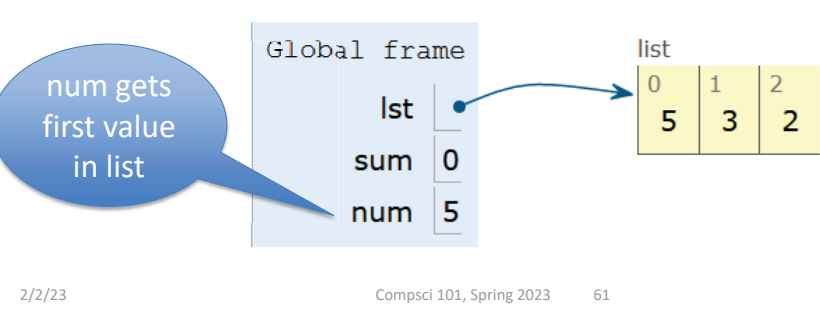

Trace through for loop

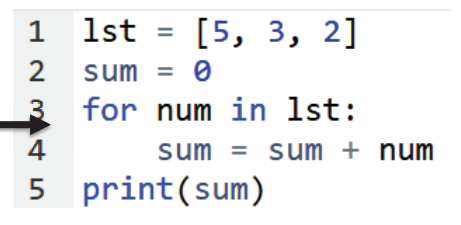

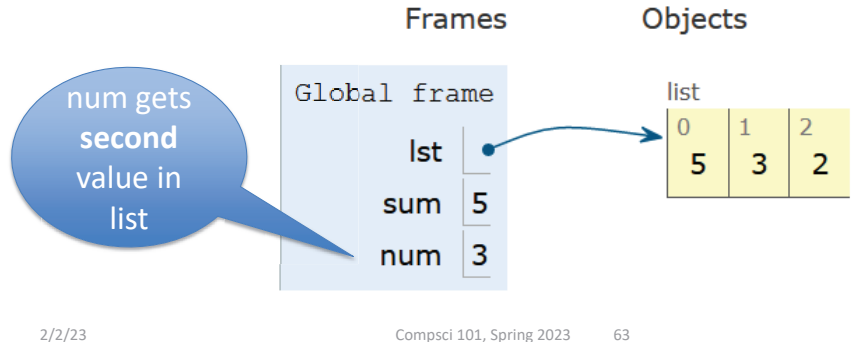

## Trace through for loop

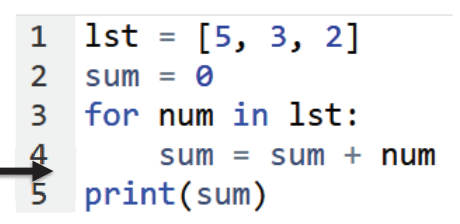

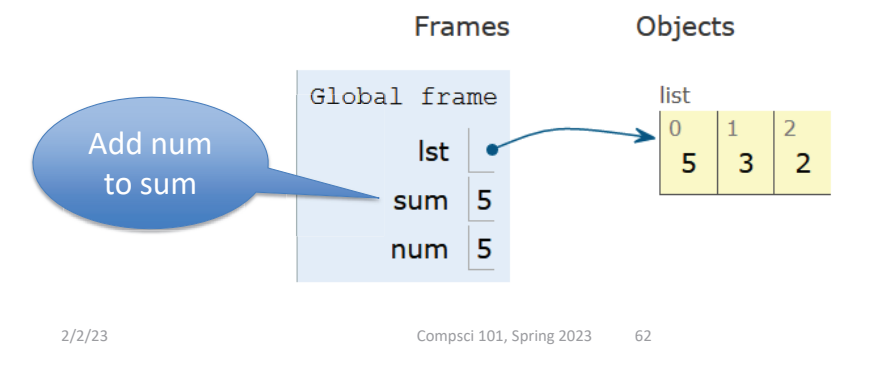

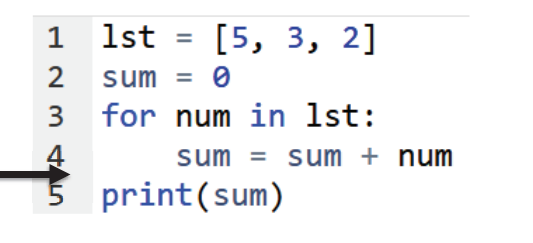

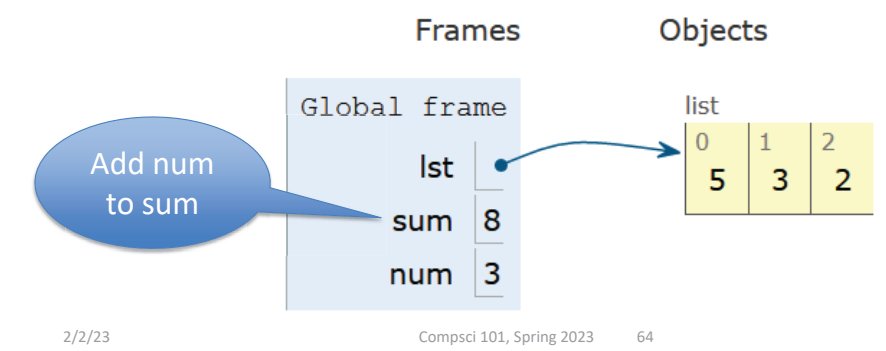

#### Trace through for loop 1  $1st = [5, 3, 2]$  $2$  sum =  $\theta$ 3 for num in 1st:

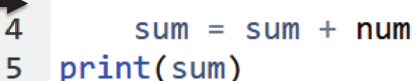

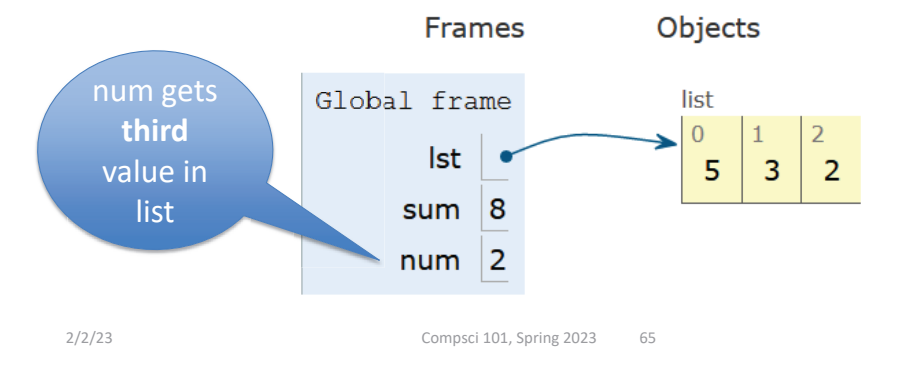

### Trace through for loop

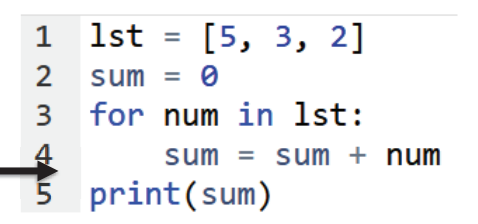

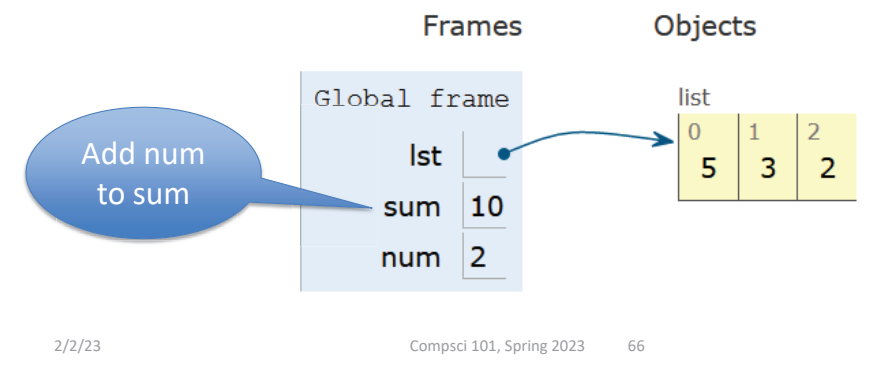

Trace through for loop

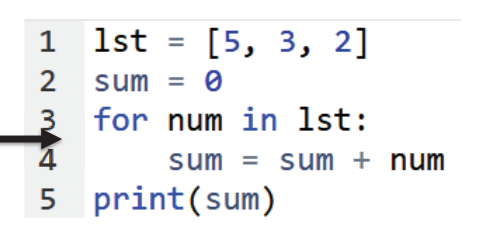

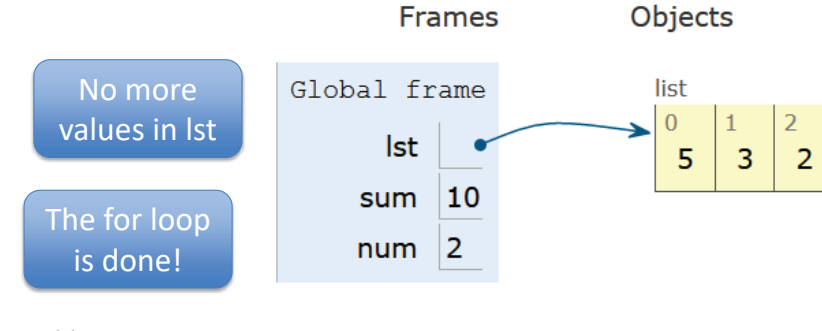

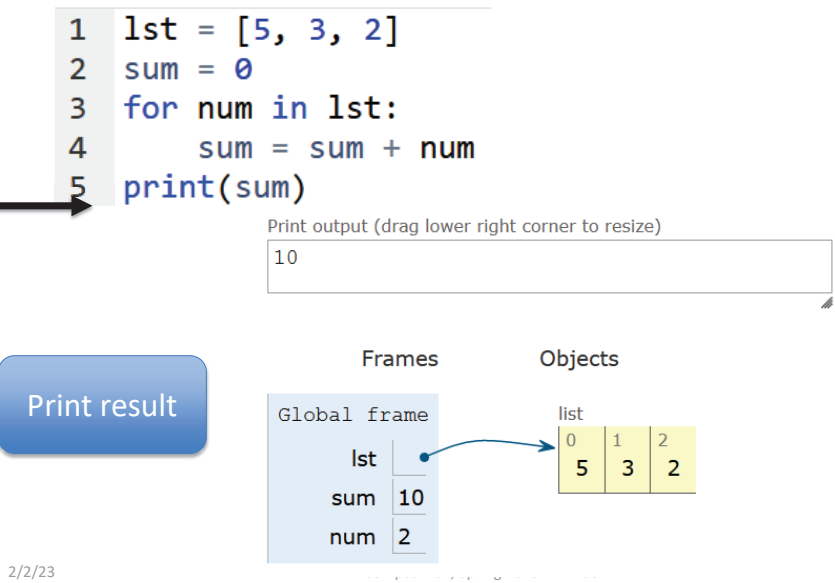

#### Example for loop with a string

- What does this for loop do?
	- $animal = 'cat'$  $\mathbf{1}$ 2 word =  $animal$ for ch in animal: 3 word = word +  $ch$ 4 print(word) 5.
- What is first value of **ch**?
- What is final value of **ch**?

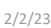

Compsci 101, Spring 2023 69

## Trace through for loop

```
\mathsf{animal} = 'cat'\mathbf{1}word = animal\overline{2}for ch in animal:
3
         word = word + ch4
  print(word)
5
```
#### Example for loop with a string

- What does this for loop do?
	- $1$  animal = 'cat' 2 word =  $animal$
	- 3 for ch in animal:
	- word = word +  $ch$ 4
	- 5 print(word)
- What is first value of **ch**? $^{\prime}$
- What is final value of **ch**? $'$

2/2/23 Compsci 101, Spring 2023 70

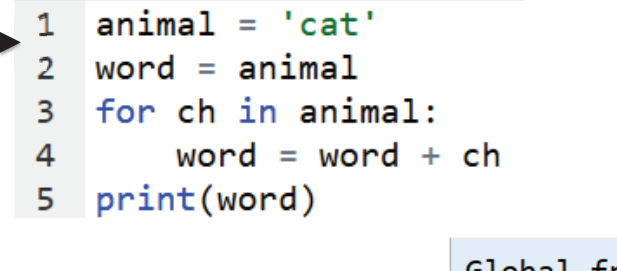

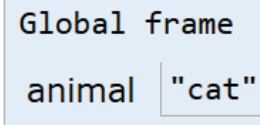

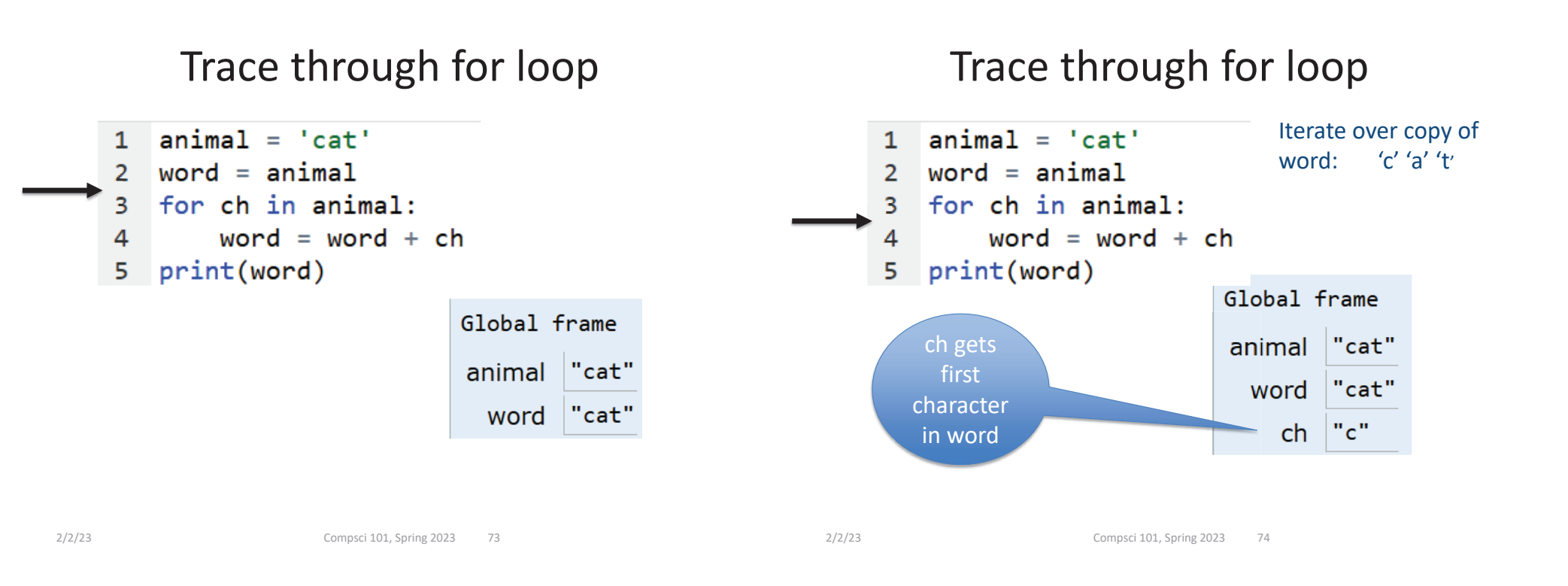

## Trace through for loop

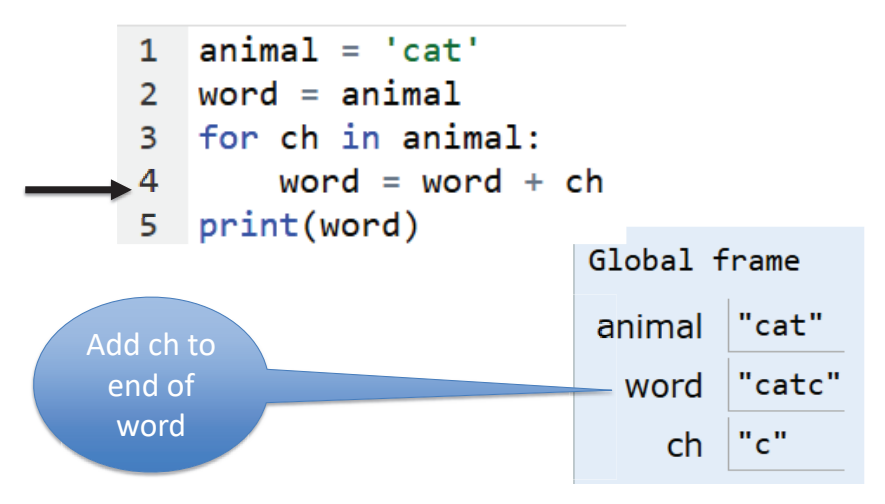

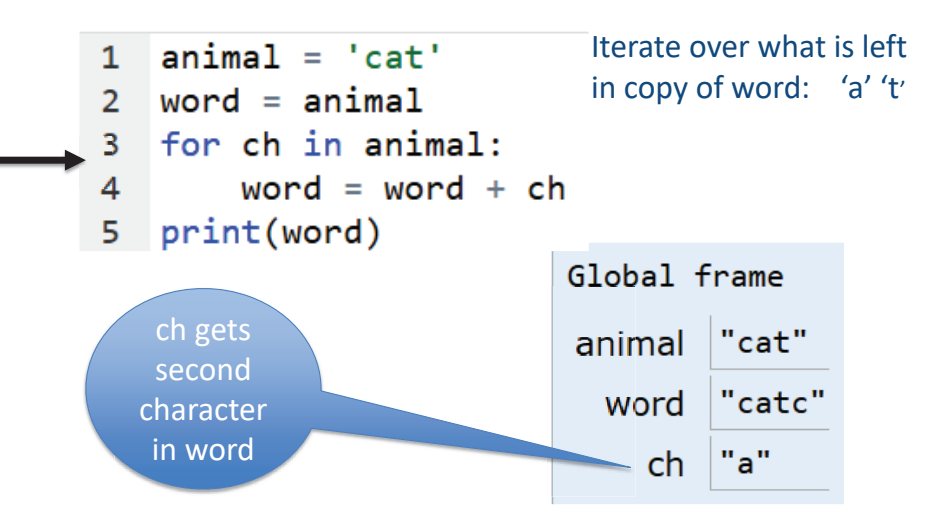

#### Trace through for loop Trace through for loop  $animal = 'cat'$  $\mathbf{1}$  $animal = 'cat'$  $\mathbf{1}$ Iterate over what is left  $word = animal$  $word = animal$ in copy of word: 't'  $\overline{2}$  $\overline{2}$ for ch in animal: for ch in animal: 3 3 word = word +  $ch$ 4 word = word +  $ch$ Δ 5 print(word) 5 print(word) Global frame Global frame ch gets "cat" animal "cat" animal Add ch to third end of character "catca" "catca" word word wordin word"a"  $"t"$ ch ch 2/2/23 Compsci 101, Spring 2023 77 2/2/23 Compsci 101, Spring 2023 78

Trace through for loop

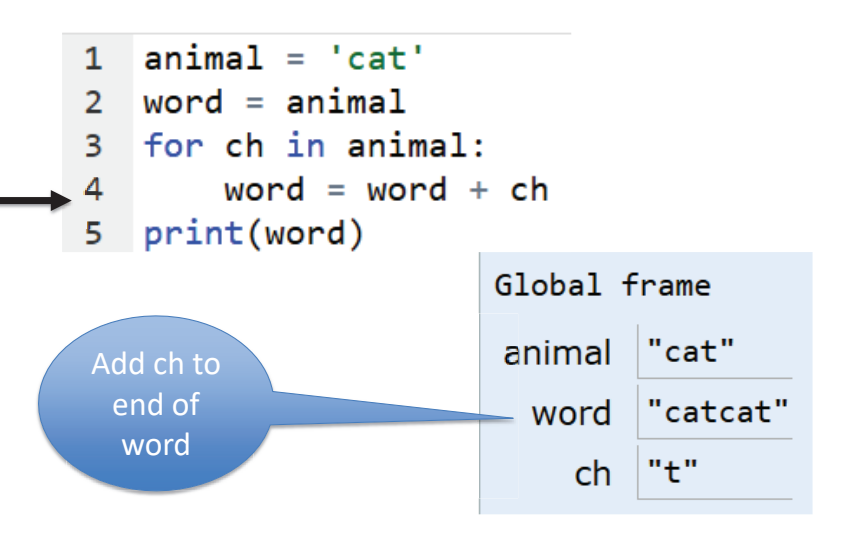

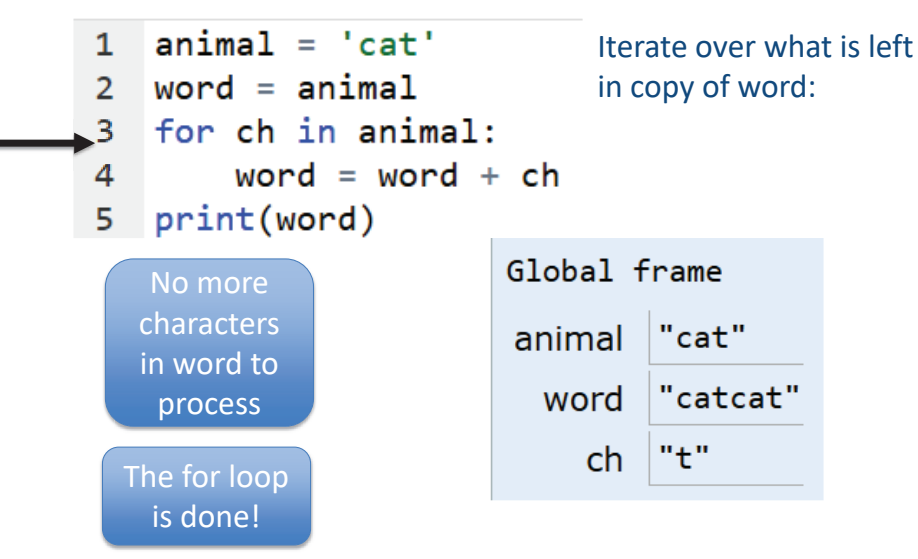

### Trace through for loop

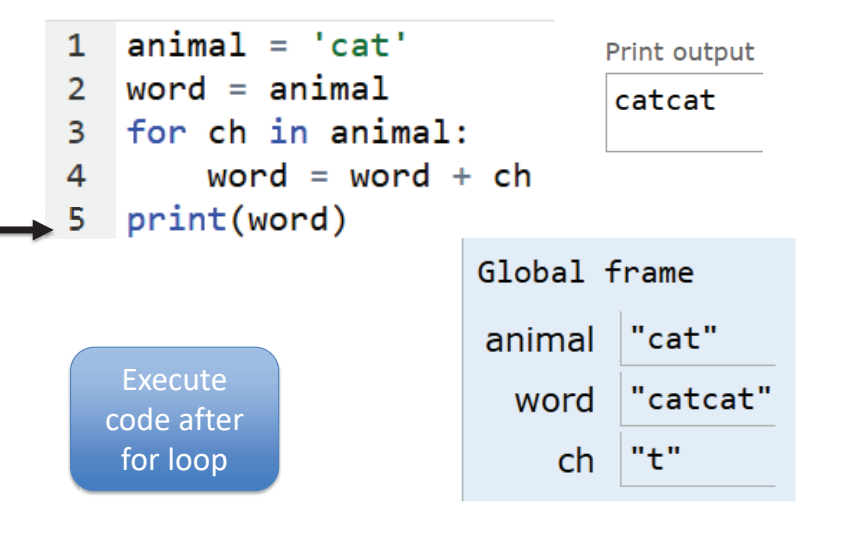

#### String's split(…)

- **Strings have functions too!**
- **TYPE\_STRING.FUNCTION(PARAMETERS)**
	- "." means apply function to what is on the left

**'one fish two fish'.split() returns a list**

• What did it divide the string by?

2/2/23 Compsci 101, Spring 2023 82

• When no parameter, default whitespace

**'one fish, two fish'.split(',')**

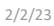

Compsci 101, Spring 2023 81

# String's split(…)

- **Strings have functions too!**
- **TYPE\_STRING.FUNCTION(PARAMETERS)**
	- "." means apply function to what is on the left **'one fish two fish'.split() returns a list**

```
['one', 'fish', 'two', 'fish']
```
- What did it divide the string by?
	- When no parameter, default whitespace

**'one fish, two fish'.split(',')**

```
['one fish', ' two fish']
```
# String's join(…)

- **TYPE\_STRING.join(SEQ\_OF\_STRINGS)**
	- Opposite of .split()
	- Creates string from sequence's items separated by the string to the left of join
	- **' '.join(['one','fish','two','fish'])**

**'+'.join(['one','fish','two','fish'])**

**'ish'.join(['f','w','d','end'])**

### String's join(…)

- **TYPE\_STRING.join(SEQ\_OF\_STRINGS)**
	- Opposite of .split()
	- Creates string from sequence's items separated by the string to the left of join
	- **' '.join(['one','fish','two','fish'])** 'one fish two fish'
	- **'+'.join(['one','fish','two','fish'])** 'one+fish+two+fish'

```
'ish'.join(['f','w','d','end'])
```

```
'fishwishdishend'
```
2/2/23 Compsci 101, Spring 2023 85

WOTO-3 – Split and Join http://bit.ly/101s23-0202-3

## More Methods

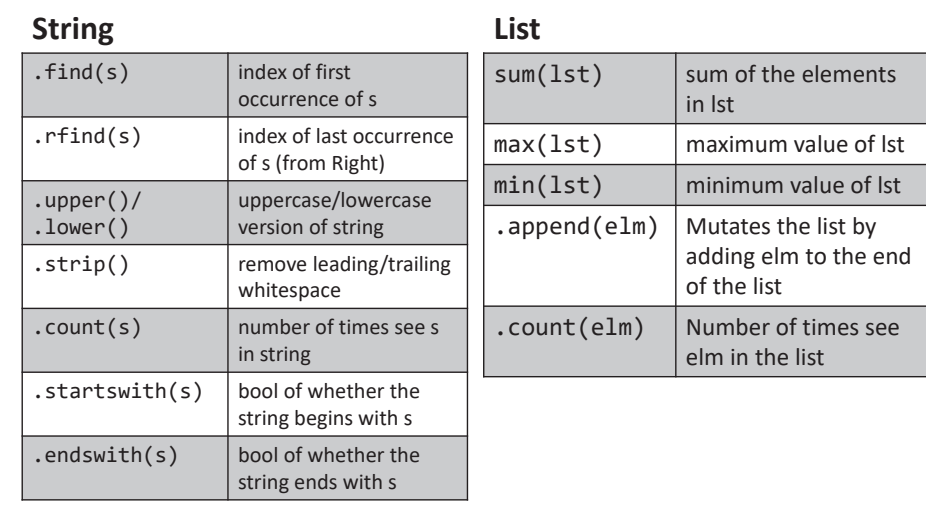

2/2/23 Compsci 101, Spring 2023 86

APT2 out today – Due Feb 9 Do early - practice for exam

- **5 problems**
	- Write code on paper first good practice!
	- Then type in and debug

#### O ReadQuizScore

- O RemoveMiddle
- O PortManteau
- $O$  TotalWeight
- $\bigcirc$  SentenceLength

One of these uses a loop

#### Exam  $1 -$  Feb 7, 2023

- **All lecture/reading topics through today**
	- Topics today at simpler level
		- Loop over list, loop over characters in a string
- **Understand/Study**
	- Reading, lectures
	- Assignment 1, APT-1, (APT-2 helpful, not required)
	- Labs 0-3
	- Very Important! Practice writing code on paper
- **Logistics:**
	- Exam in person, in lecture

2/2/23 Compsci 101, Spring 2023 89

#### Python Reference Sheet, is attached to your exam (see link on calendar page, under 2/7)

#### Python Reference Sheet for Compsci 101, Exam 1, Spring 2023

On this page we'll keep track of the Python types, functions, and operators that we've covered in class. You can also review the online Python References for more complete coverage, BUT NOTE there is way more python in the there then we will cover! The reference page below is all you should need to complete the exam.

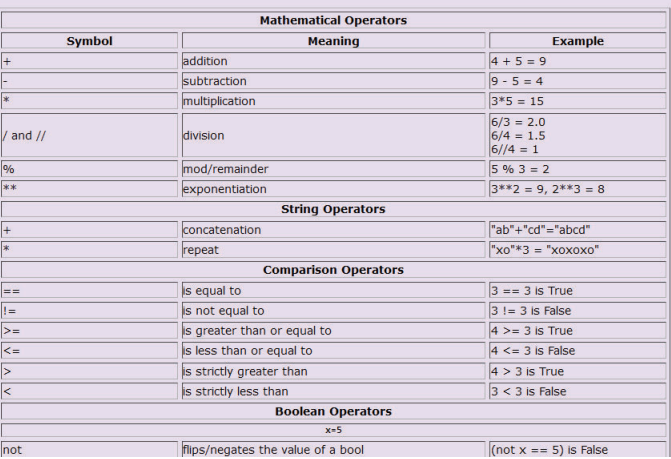

- **What you should be able to do**
	- Read/trace code
	- Determine output of code segment
	- Write small code segments/function
- **Look at old test questions** 
	- We will look at some in Lab 3
- **Exam 1 is your own work!** 
	- Only bring a pen or a pencil!
	- Do not consult with anyone else.
	- Closed book, no notes, no paper, no calculators
	- See Exam 1 Reference sheet (will be on exam)

Simple for loop

2/2/23 Compsci 101, Spring 2023 90